## **Widzenie Komputerowe**

**Laboratorium nr 2.**

## **Detekcja punktów i regionów**

**Author: Magdalena Mazur Milecka**

Gdańsk, 2020

## **Zadanie 1.** - 5 pkt

Na dowolnym obrazie zastosuj algorytm detekcji narożników (goodFeaturesToTrack -

[https://docs.opencv.org/3.0-alpha/modules/imgproc/doc/feature\\_detection.html\)](https://docs.opencv.org/3.0-alpha/modules/imgproc/doc/feature_detection.html) używając detektora Harris'a. Zaznacz 20 najlepszych narożników na obrazie różnymi kolorami zależnymi od obliczonej wartości R narożnika (np. punkt o największym R - kolor czerwony, pozostałe coraz jaśniejsze, 20-ty biały). Na innym obrazie umieść wycinki narożników z pewnym otoczeniem używając masek.

Wskazówki:

1. Funkcja goodFeaturesToTrack zwraca macierz współrzędnych wszystkich punktów. Funkcja ravel() zastosowana na pojedynczym narożniku zwróci osobne wartości x i y.

2. Rzutowanie liczby zmiennoprzecinkowej na int:

 $x=np.intO(x)$ 

3. Mieszanie dwóch obrazów można wykonać przy użyciu funkcji cv2.add

4. Narożniki umieszczane są w kolejności od tego, który ma najwyższą wartość R do najmniejszej.

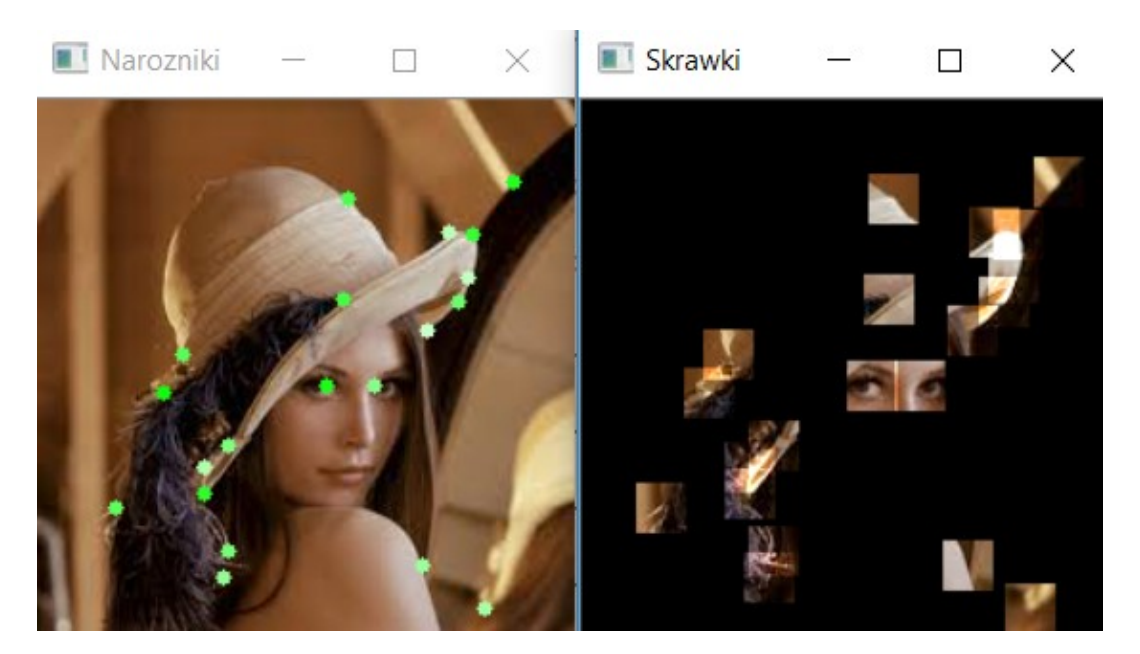

## **Zadanie 2.** - 5 pkt

Napisz program, który na obrazie combo2.jpg pozwoli zaznaczyć myszą region (można użyc funkcji selectROI). Następnie odnaleźć regiony podobne do wzorca używając metody matchTemplate. Odnalezione elementy zaznaczyć czarnym okręgiem, element najlepiej dopasowany zaznaczyć okręgiem w innym kolorze.

Link do dokumentacji:

[https://docs.opencv.org/3.0-beta/doc/py\\_tutorials/py\\_imgproc/](https://docs.opencv.org/3.0-beta/doc/py_tutorials/py_imgproc/py_template_matching/py_template_matching.html) [py\\_template\\_matching/py\\_template\\_matching.html](https://docs.opencv.org/3.0-beta/doc/py_tutorials/py_imgproc/py_template_matching/py_template_matching.html)